# **Preparing and Delivering Presentations**

#### R. Greiner Cmput 603

... including material from J Nelson Amaral, M desJardins and others...

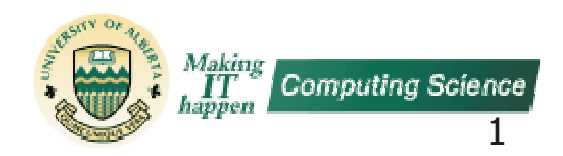

# Outline

- **Oral Presentations** 
	- **Preparing slides**
	- Delivering presentations
- **Posters** 
	- **Preparing material**
	- **Presenting posters**

### **General Comments about presentations in general:**

Move over...

Hard to read color? Too small?

No bullets **Bad line breaks** 

People are uni-processors: if their reading, their NOT listening. Therefore, it makes sense to write as LITTLE material on your slides as possible. Avoid complete sentences; use Bullets! Use LARGE fonts. Use pictures!

Give a simple examples FIRST, before giving the formal definitions, theorems, etc. Then perhaps use that example to "instantiate" the definitions, etc. (Don't worry: people typically do an amazingly great job of generalizing from such examples.) Help parse by splitting out phrases on separate lines.

Try to avoid technical terms, if at all possible. (Or at least give <sup>a</sup> simple example of the idea.)

Be sure to re-read slids, and check!

**Typos** 

Why have this junk?? What does it mean?

 $4.1$ 

... lighting? ... movement? ... monotone voice?

## **Presentations**

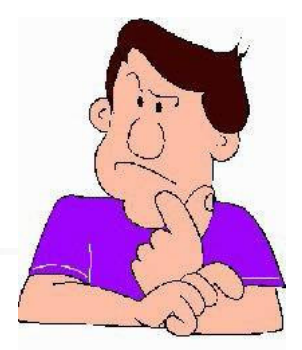

- People are uni-processors:
	- **If reading, NOT listening**  $\Rightarrow$  **minimize text!**
	- Avoid complete sentences; use Bullets!
- Simple examples FIRST
	- ... before formal definitions, theorems, ...
	- use example to "instantiate" the definitions
- Easy to read *fast*:
	- Avoid technical terms
	- **Lots of Pictures!**
	- Separate lines for each idea
	- Use LARGE fonts... colors are fun ... so is animation

• Proof-read!!

# **Preparing Slides**

Abuse of animation is a cardinal sin!

- **Use the minimum amount of text necessary** 
	- Also have MINIMAL "stuff" in slide layout!
- **Use examples**
- Use a readable, simple, yet elegant format
- **Use color to emphasize important points,** but avoid the excessive use of color

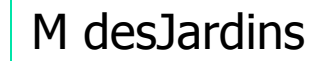

# How Much to Say?

- Think of intended audience
	- What do you want those people to know, when done?
	- Say THAT!
	- Say ONLY THAT!
		- Everything you say should relate to this msg(s)!
	- You tried a complicated, hard-to-explain alg ... that didn't work.
		- . Why waste the audience time with 5pages of details?
- Superset of a good talk is *NOT* a better talk Good movie  $== 3$  good scenes; No bad ones!

## **Preparing Presentations: Timing**

#### Know how long you have

- How long is the talk? Are questions included?
- A good heuristic is 2-3 minutes per slide

Maybe... depends on your own pacing...

- Can *never* say *everything* about a topic, so don't worry about skipping some things!
- . If inexperienced, practice your timing:
	- A couple of times on your own to get the general flow
	- At least one dry run to work out the kinks
	- A run-through on your own the night before the talk

### **Preparing Presentations: Audience**

- Know your audience!
	- . If a "general audience": Give the necessary background
	- If talking to researchers in your field: Don't waste time on basics
- **I** Imagine you didn't know this material
	- What would YOU need to get it?
- **Explain each new concept clearly** 
	- Use example! ... pictures!
- **Emphasize** 
	- **u** what you've done
	- why they should care!

### **Preparing Presentations: Content**

- Know what you want to say
	- Do NOT just giving a project summary
		- ... not interesting to most people
	- Give enough detail to express your interesting ideas and to show that you've actually solved the problem but not so much that you lose your audience
	- **They want to hear** 
		- **what you did that was cool** and
		- why they should care
	- They should hear these points
		- at the beginning of the talk
		- over the course of the talk, and
		- $\blacksquare$  at the end of the talk
	- . If intrigued, they'll ask questions or read your paper

M des Jardins

#### **Preparing Presentations: Help Viewer**

- Pictures better than words
- **Use line breaks to help parse**
- **Use colors consistently** 
	- Eg, write everything that the user types, in blue.
- A full slide of text can be overwhelming!
	- Use animation to present information incrementally.
- Notation:
	- Do not use the same variable for many purposes... not even if in different fonts!
	- **Avoid** "1" vs "|" "0" vs "0"

# **Preparing Presentations: Story**

- Tell a story!!
	- Goal is for THEM to understand!
	- Don't give deep, complicated proofs

#### **Re-read slides**

- make sure they are understandable
- make sure they "flow"
- **Be cute...** but not too cute...
	- Never have off-color comments

#### • Be sure YOU understand the material!

- ... even if someone else's slides!
- **Heuristic:** 
	- Think through to one level more depth than slides...

#### **Preparing Presentations: Overhead**

- Roadmap slides
	- $\blacksquare$  if  $>15$  minutes
	- helps "wake people up"
- **C**rganization
	- Tell'em what you're going to tell'em
		- $\approx$  1-2 minutes
	- $T$ ell'em
	- Tell'em what you told'em
		- $\bullet$   $\approx$  1 slide (1 minute)
- Manage time  $\mathcal{L}_{\mathrm{max}}$ 
	- Have "accordion slides"
	- If necessary, skip material
		- $\blacksquare$  Plan for this
- People best remember the *LAST* thing you say  $\mathcal{A}$ 
	- ... Contributions, Future Work
	- ... Future Work, Contributions

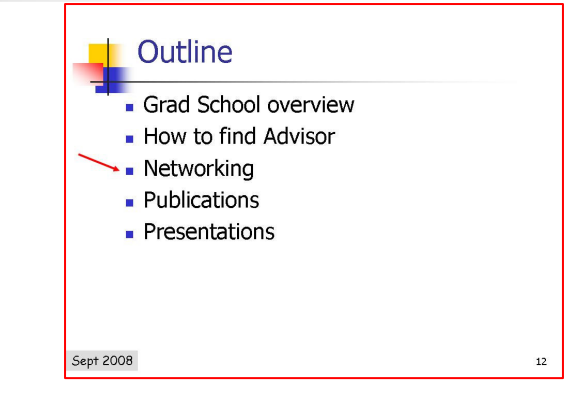

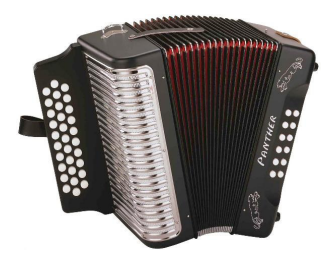

### **Preparing Presentations: Details**

- **Define terms** 
	- **Before use!**
	- **Use in example**
- **Label axes of graphs** 
	- But don't include "Fig 1" or "Table 2"
- Don't give complicated proofs
	- Perhaps just sketch high-points

**Preparing Presentations: Extra Slides** 

- $\blacksquare$  If you
	- anticipate some questions
	- have tangentially related ideas have AUXILLIARY slides, at end of presentation!
- **Use to answer questions**
- **Use for later talk, when have MORE time**

# **Preparing Presentations: Size**

• YOU control the space in your slides... **Use it effectively!** 

# Make figures LARGE!

#### Yadda Yadda Yadda

**Blahs (332)**  $P: 0.8836 \pm 0.0928$ 

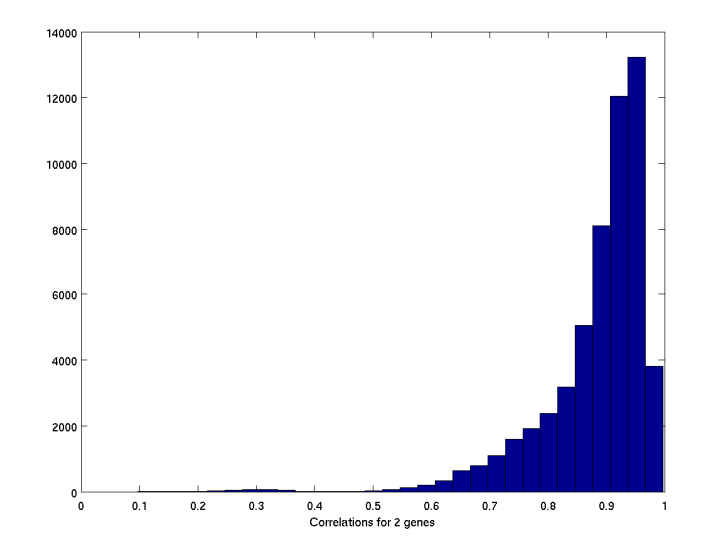

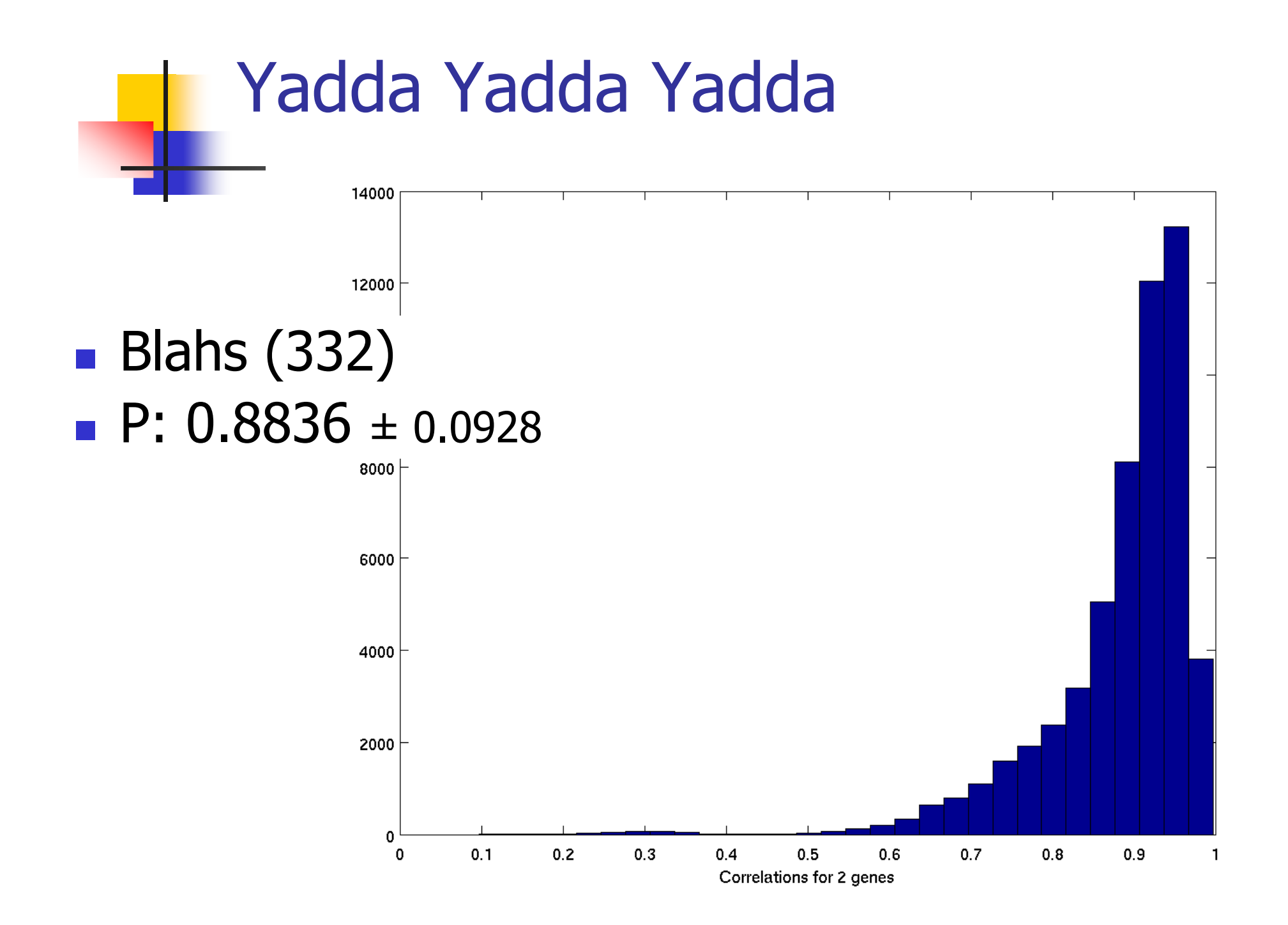

# **Preparing Presentations: Font**

- $\blacksquare$  => vs  $\Rightarrow$
- **a** = <2,3> vs  $a = \langle 2,3 \rangle$
- $\blacksquare$  \* VS  $\times$
- $\blacksquare$  & VS  $\in$
- $\blacksquare$  != VS  $\neq$
- $R$  vs  $\Re$
- $\blacksquare$  { ...} for set; [...] for tuple; ...
- **Use spacing to help viewer**

 $A=f(b(x), g(y))$  forall x,y

 $A = f(b(x), g(y))$  forall x,y

# Practice, Practice, Practice

#### **Practice!**

Give talk to

- professional colleagues (students, advisor, collaborators)
- **filtends, or spouse, or ...**
- Slide numbers (at least during practice)
- **Never give a talk for the first time**  $\odot$

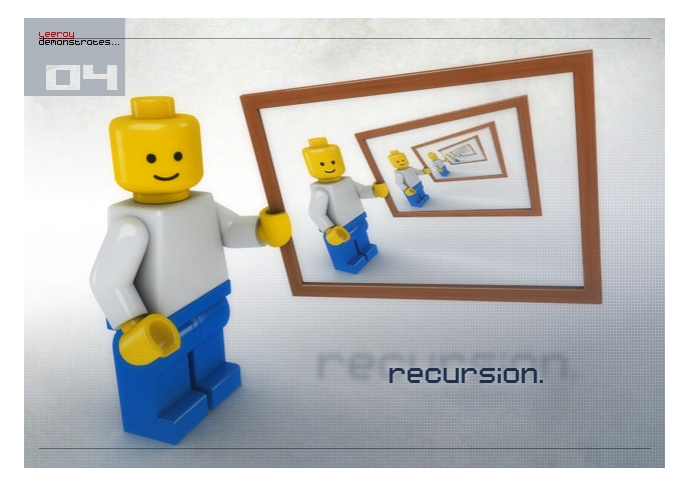

# **Just Before Presentation**

- You are in charge!
	- **Engineer your room** 
		- lighting
		- decide where to stand
		- move obstacles away

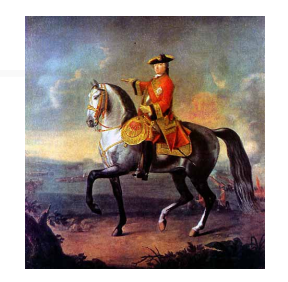

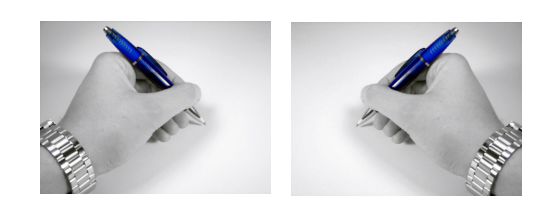

- $\sim$   $\sim$   $\sim$
- Arrive early!
- **Details...** 
	- Plug in laptop
	- Turn off cell phone, messaging, ...

#### **Other Advice: during presentation**

- Don't forget:
	- You are the EXPERT on this topic ...
	- You know it better than the audience!

Relax and enjoy!

- Interact with the audience!
	- Make eye contact
	- See if audience is tracking
	- Ask questions!
	- Don't just read your slides!

Move!

- Don't fidget
- You can (should!) move around
- Point to PRESENTATION, not to your laptop!
- Do not just sit ...
- Adjust voice for  $\mathcal{L}_{\mathcal{A}}$ emphasis ...

# If you make a mistake ...

- Don't fret, pout, get upset ...
- **If not critical, just on** 
	- Perhaps mention this issue at END
	- $\blacksquare$  Or not...
- **If critical...** 
	- just go back to problem and fix it!
	- **Fix it when necessary**

# **Series of Presentations**

- When giving a SEQUENCE of related presentations
	- Eq, a course, or seminar series, or ...
- **Have "landmark slides" covering ENTIRE series**
- **Take time at start of each lecture to** 
	- Set the context (wrt global "landmark slides")
	- REVIEW previous material
- At end of each lecture:
	- summarize current situation
	- point to future material

## Use ideas from David Cook's **Presentation!**

- His focus: "teaching students", but same ideas apply to
	- · general audiences... fellow researchers
- **Lecture is for the AUDIENCE** 
	- Not for you!
- Show that YOU find it exciting
	- **Explain why it is useful**
	- Make it accessible
- **Try to BOND with the Audience** 
	- start with Story, ...
- Reward the questioner
	- ... even if the question is ...sub-optimal ...

# Some Useful Resources

#### Writing:

- Lynn DuPre, *Bugs in Writing*
- Strunk & White, Elements of Style
- **Giving talks:** 
	- Mark Hill, "Oral presentation advice"
	- Patrick Winston, "Some lecturing heuristics"
	- Simon L. Peyton Jones, et al., "How to give a good research talk"
	- Dave Patterson, "How to have a bad career in research/academia"
	- Fun: Gettysburg Powerpoint Presenation: http://norvig.com/Gettysburg/

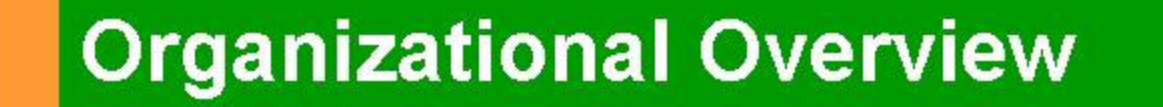

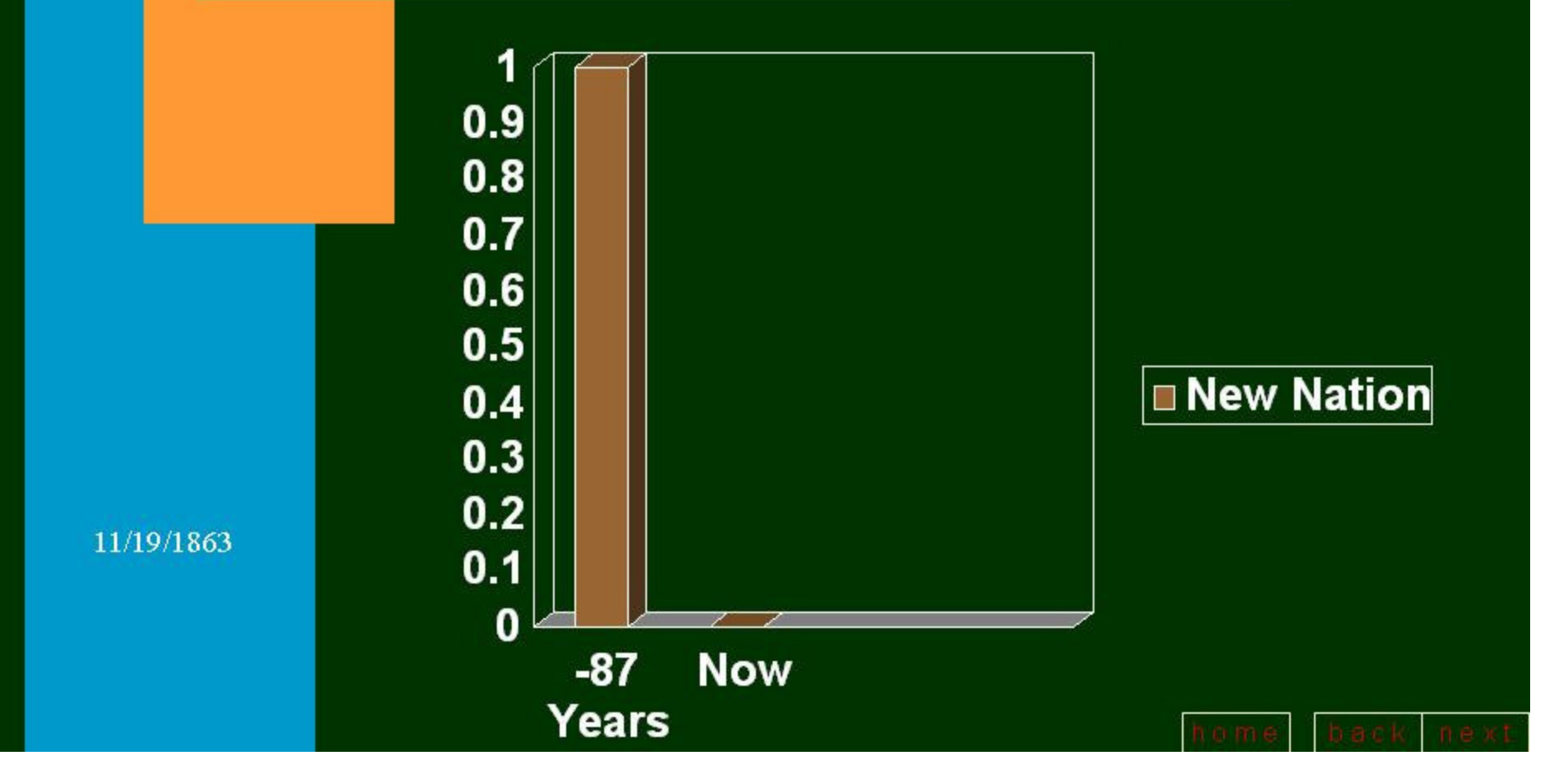

# Outline

- **Oral Presentations** 
	- **Preparing slides**
	- **Delivering presentations**
- **Posters** 
	- **Preparing material**
	- **Presenting posters**

### Poster: Form

- **Poster**  $\approx$  Presentation (ppt), ... not essay ... easy on the eyes... with
	- **pictures**
	- few words (lots of white space)
	- large letters
- Stand 2-3meters from poster. • Should get most of the ideas ... based only on the figures, w/out the "small print"

#### Think of Poster  $\approx$  Presentation...

- Use line breaks to help readers parse sentences
- Avoid "Figure 1" or "Table 3"
	- unless you *need* to refer to a figure/table
	- **Typically NOT needed just use proximity, or arrows**
- **Use just PHRASES within BULLETs** 
	- not complete sentences
- **Extra words are problematic, as ...** 
	- If people are reading, they aren't listening!
	- Many words make a poster look crowded, ... like it will be hard to understand.

 $\Rightarrow$  potential viewers will go to another poster ...

# Which would you rather see?

Targeted profiling and analysis of urine metabolome to identify biomarkers. associated with cancer cachesia

#### **Background**

start for the college from basic lot chips constitutions.<br>There has basic lots or price a five comp<br>finite examinant one or price a five harded scienty, affecting ~50% of all contact patients. D<br>Lof this sundrome, To date, the busk of the stud **Gei lateirius laut** stress to idoubly contiguoutracticulumly than heatsplaces ado-

one of this priced is to prove the priestial of urine metal excellent for attack of species cantinesis. Our post or 1) to plantify propriate primes metals or carriers and () to seems their utilizes with regard to unamplaciting downed mechanisms as part as day.

an and patient manituring it lists of 14 server patients with after larger colorados come were included in the study. Union we<br>and were dones at 30 °C provision preparation for MAR angustion. This electric music (150), and erged to insurance of T) reages at their lumbal lambara. The TOM change in a three month period (TDI) double normalized by ushered userger as long of development of cacherea.

asy and targeted profiting 1809 same ing 100 pt, of orms. 70 pt, of 21.01 and 130 pt, of a mix magine, 2:00 HR 2001. 32.5 HR midwisk and 3:17% hart. The aprove were the theodored to a sharined from 1699 has 1699 based over any red of the strip.<br>And a cold prize: Chancels WIRF Suite was used to perform special phasin

Blakkurter stenkthopten and classification A verity of stellships and marking learning nations movies again and opticate products and compress of moments (SAM) renders to accurate (PCS) were accidental for backular agencies in cross to classify an skiws materialeter culture with countwide. To show who the close on (PCA), nane Bayester classification and support wides machine (3) on the co

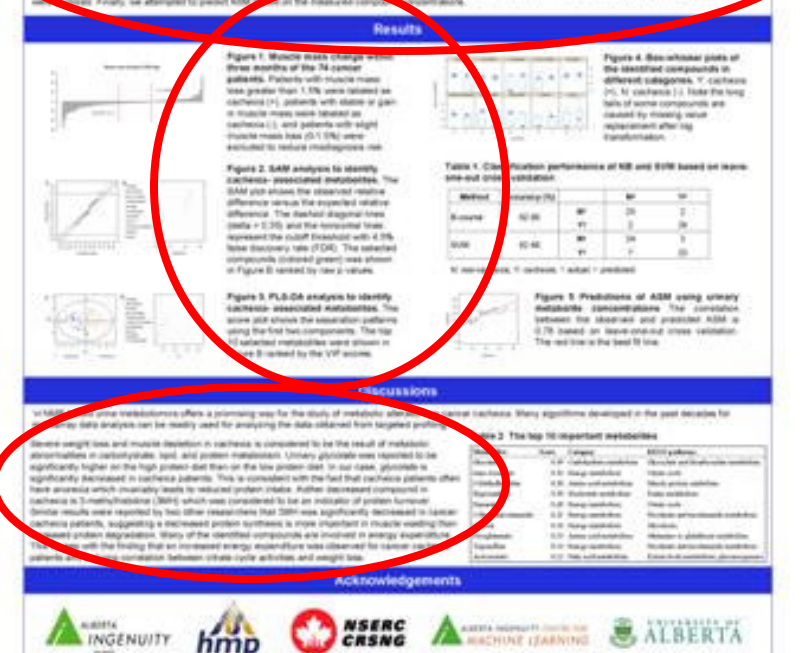

#### **Machine Learning Analysis of Cancer Cachexia** g

**Genome**Canada Genome//berta

g

that please of the disease. Current methods to detect masche low:

expansion and time-connecting, requiring whole body CT scatters.<br>Not time intervals and careful, manual coding of moscle and adipo

have then interesting of courts, we<br>are determined from the state of the state of the state of<br> $\eta$  and  $\eta$  and  $\eta$ <br>and we are the state of the state of the state of the state of the<br>state of the state of the state of t

. Collect unne samples from 74 cancer pat

- 14 NMR spectra were acquired using a 600 MHz 12MR<br>spectromater equipped with cold probe

-Utinary metabolities were identified and quantified using<br>Chenome MMP Suite sufferer

Tatt & Represent of<br>Announced Banks Was

widow policed executive

-Estimated muscle mass using Computed Tomograph

**Introduction** 

Data Set

Tom analysis

Sat.A Claud

2.3

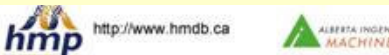

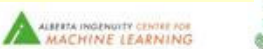

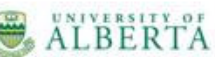

#### **Data Processing**

Task A: Classification Analysis (% Muscle Loss) +Each sample is fabeled as "Cachecto" or<br>"Not Cachecto" if muscle mass change is below -0.5% or above 0.5%, respectively (rema-- Metabolite concentrations: · Metabolize with over 1/2 missing values or

patients with 1/3 missing values were discarded Replace missing values with 0.5 µM (the machin detection limit)

Normalize each concentration value by dividing by the cateer's creatining concentration - Resulting metabolite concentrations generally - Hesusing messode concentrators generally<br>follow an exponential distribution. These are log-<br>transformed to produce a more Normal distribution

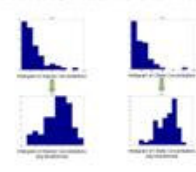

**Task B: Repression Analysis (ASM):** . Regression is performed on the raw ASM data and Mekanyviita data

· Un-normalized metabolite concentrations are used · Individual metabolite concentrations that are not

confidently assigned using the Chenomr. MMR Suite are innoved +1 even classifier from (tabeled) training data, to use data from novel patients

- Important metabolites identified using Support<br>Vector Machine (SVM) weights

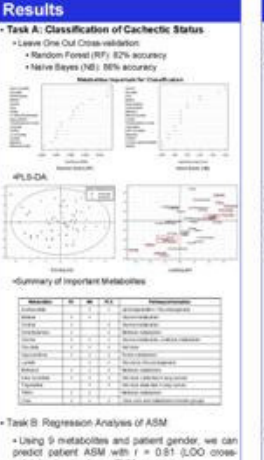

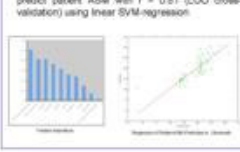

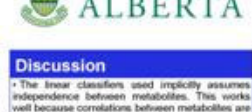

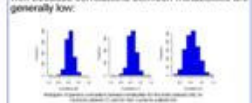

Combining res approaches identifies many urinary metabolite<br>associated with cancer cacheria

Achieved over 80% accuracy using metabolites ...

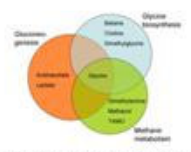

These identified metabolites are involved in a wide variety of metabolic pathways:

· gluconeogenesis · reethane metabolism

· glycine biosynthesis, and others

Affected pathways reflect the overall disregulation of metabolic processes in cancer cachesia

- Cachesia refers to not only a timue loss but a repid rate of times boss. Further studies could include the rate at which muscle is lost, which could could be an important factor in metabolic analysis

#### **Effective Poster: Contents**

- Re-read it, to make sure it is understandable  $\frac{1}{2}$
- $\blacksquare$  Include
	- **BIG** idea? ... simple to understand, quickly!
	- $\blacksquare$  Use examples in pictures! Better: one example,
		- many times to illustrate the basic ideas
- $\blacksquare$  Framework
	- **Example 10** Foundations what problem are you trying to solve? Why should anyone care, if you succeed?
	- Your approach (high level)
	- Your results theoretical, empirical, whatever...

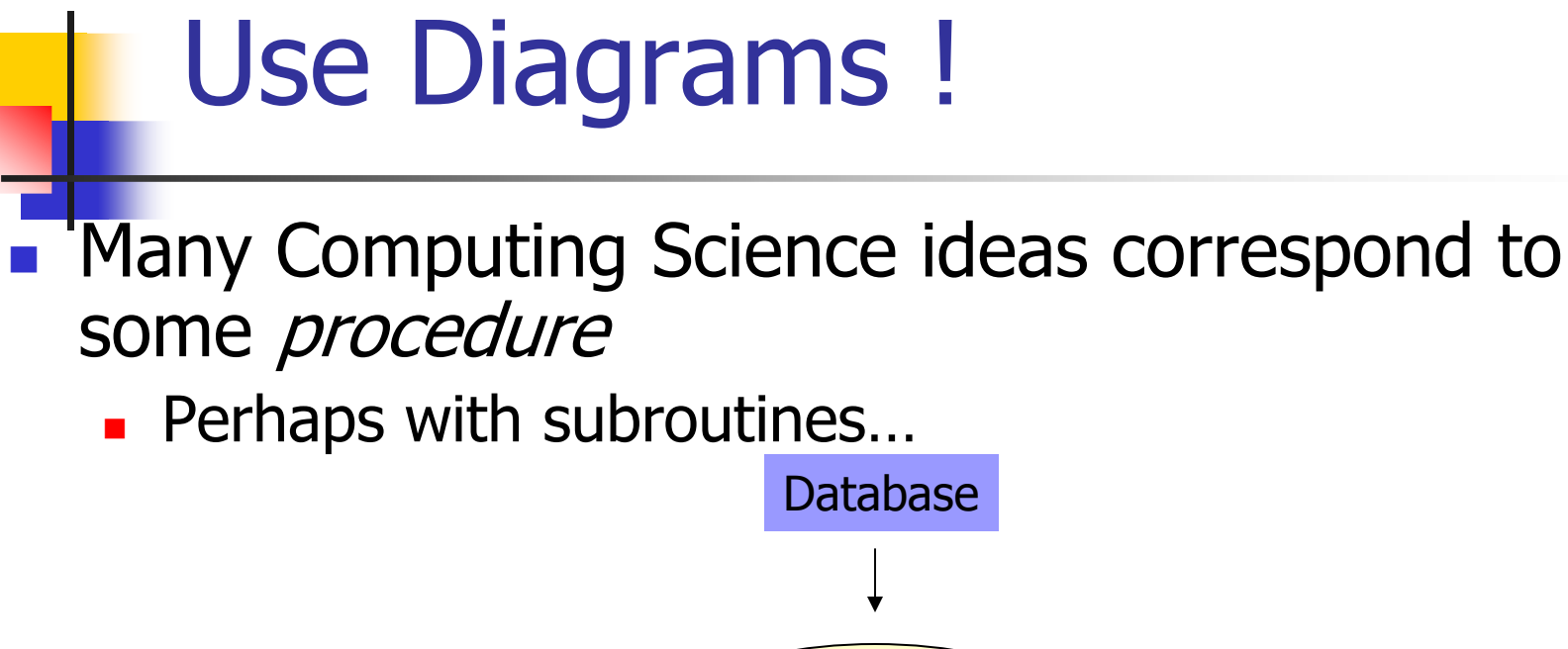

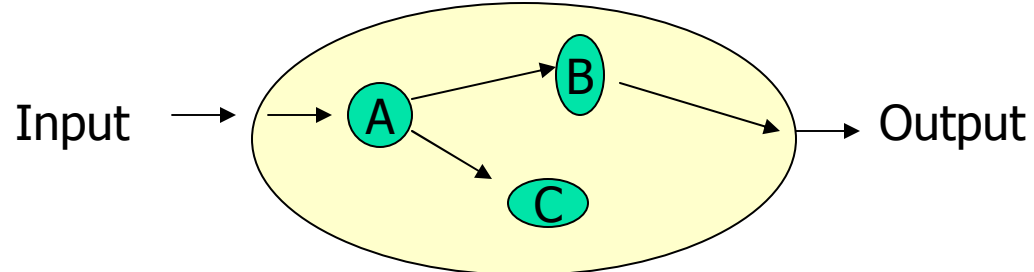

- Distinguish Data from Process  $\mathcal{L}$
- Be sure to include "implicit inputs"  $\mathcal{L}_{\mathcal{A}}$ 
	- $\blacksquare$  Eq database

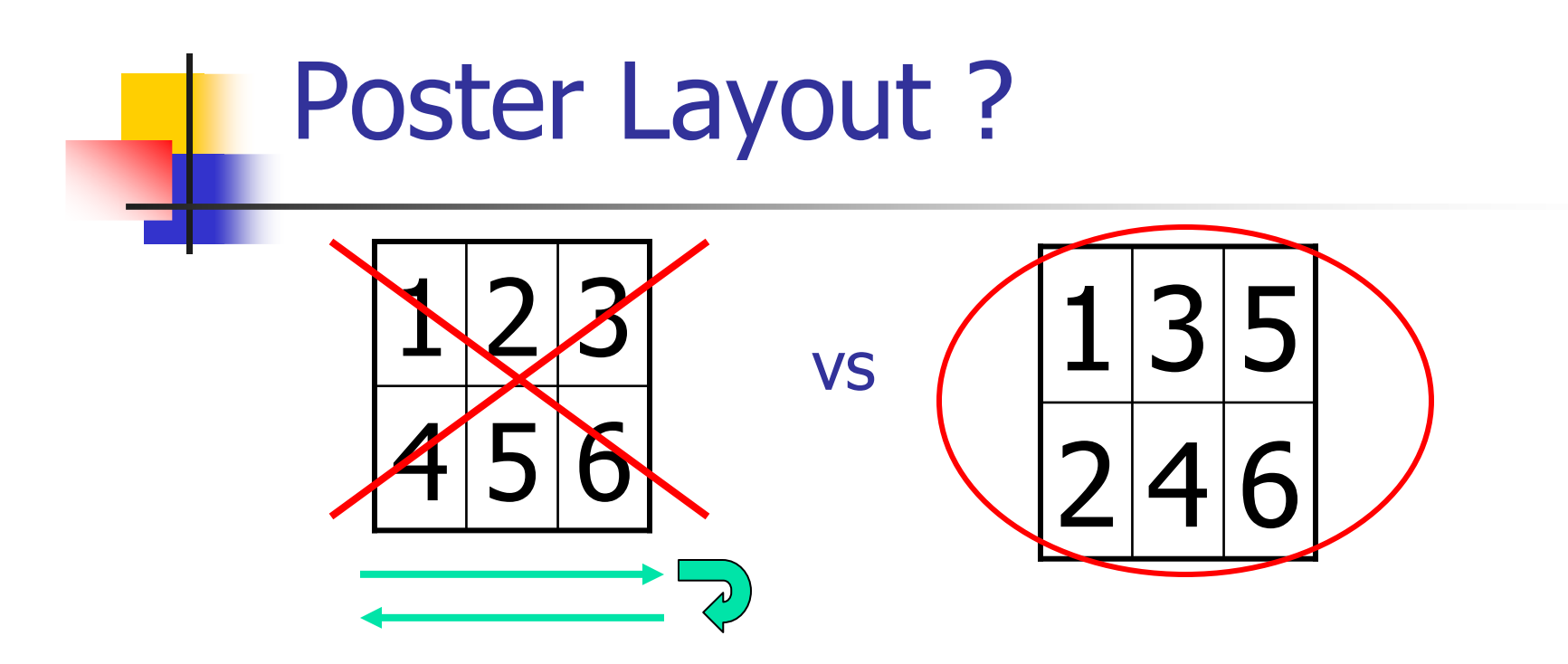

- Left-to-right: reader will slide left-to-right, then jump back to the left margin, then slide to the right, then ...
- **E** Especially problematic if many viewers "sliding viewers" will distract others!

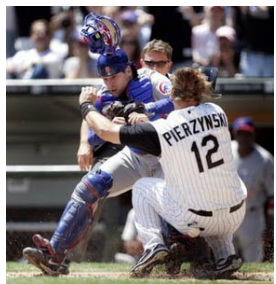

# Effective Poster: Presentation

- **RIGHT-handed**  $\Rightarrow$  poster on your RIGHT side
	- so you can point to material, while facing audience
- As you progress over the poster, you will block some viewers
	- unavoidable... just try to minimize it.
- Devote your attention to current viewer(s)
	- . If others arrive during presentation, interrupt to say "I will restart in X minutes"

# Don't forget ...

- Acknowledge your funders!
- How to learn more...
	- get databases? ... code?
	- URL? ... email address?
	- Bring/distribute business cards (with URL)!
- **If general poster** 
	- NOT in a single specific venue
	- **qive citations to where these results appeared**

# **Summary**

- Use ideas for Good Papers...
- **Preparation** 
	- Think of what you want audience to know
		- Include (only) that!
	- Large print, easy to follow...
	- **Be concise, focused**
- **Delivery** 
	- **Engineer your environment to facilitate** communication
	- Relax, and Enjoy!